# **Instruções complementares**

# **Modbus-TCP, ASCII protocol**

VEGAMET 391/624/625, VEGASCAN 693

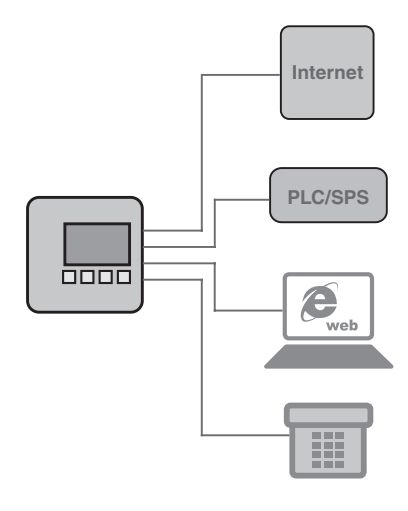

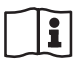

Document ID: 30768

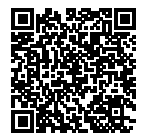

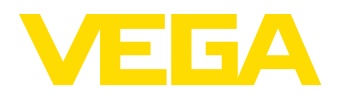

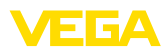

## **Índice**

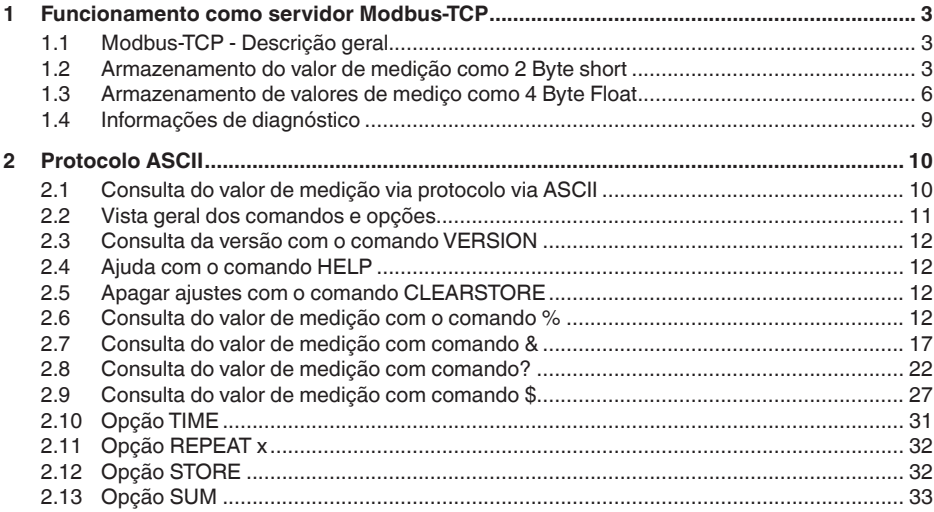

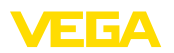

### **1 Funcionamento como servidor Modbus-TCP**

### **1.1 Modbus-TCP - Descrição geral**

Os aparelhos de avaliação VEGAMET 391/624, VEGASCAN 693 e PLICSRADIO C62 trabalham como servidor Modbus-TCP e disponibiliza os valores PC/PLS e os estados de comutação dos relés existentes numa memória temporária, de forma que podem ser buscados via Modbus-TCP.

Os aparelhos obedecem a "*Open Modbus-TCP-Specification*" Release 1.0 da Schneider Electric. Esse padrão é suportado por muitos sistemas de controle de processos, IOs remotas, programas de visualização e servidores OPC. A comunicação ocorre pela porta 502, sendo permitidas, no máximo, quatro conexões simultâneas. O intervalo de consulta deveria ser > 100 ms.

Além dos valores PC/PLS, existe a possibilidade de consultar o estado de comutação das saídas de relé.

A consulta dos valores PC/PLS e dos valores do relé é feita através do código da respectiva função (vide também a especificação do Modbus).

- Código de função 01: Read Coil Status (consulta dos valores do relé)
- Código de função 02: Read Input Status (consulta dos valores do relé)
- Código de função 03: Read Holding Registers (consulta dos valores PC/PLS)
- Código de função 04: Read Input Registers (consulta dos valores PC/PLS)
- Código de função 08: Diagnóstico (consulta sobre informações de diagnóstico)

Estes códigos de função estão normalmente disponíveis como dados de biblioteca no CLP (por exemplo, Modicon).

**Saída PC/PLS**

O VEGAMET 391/624/625 e o PLICSRADIO C62 podem disponibilizar até seis saídas PC/DCS, o VEGASCAN 693 até 30. Além disso, existem ainda outros valores de relé (relé de sinalização de falha/relé de trabalho, a depender do tipo de aparelho).

Através da saída PC/PLS selecionada, define-se a posição da mamória temporária, na qual os respectivos valores de medição podem ser lidos. A configuração das saídas PC/PLS ocorre através do PACTware/DTM.

### **1.2 Armazenamento do valor de medição como 2 Byte short**

O endereçamento dos valores PC/PLS para sistemas Modbus é realizado "*com base em palavras*". Na memória temporária, um valor PC/PLS é representado por duas palavras. A primeira palavra contém o valor PC/PLS propriamente dito, a próxima palavra mais alta contém as respectivas informações de status. Na especificação é

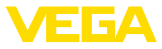

utilizada também, ao invés do termo "palavra" a designação "palavra de registro".

O armazamento do valor de medição na memória temporária ocorre de forma sempre classificada segundo o número da saída PC/PLS. A tabela a seguir mostra o endereçamento da memória intermediária através do Modbus.

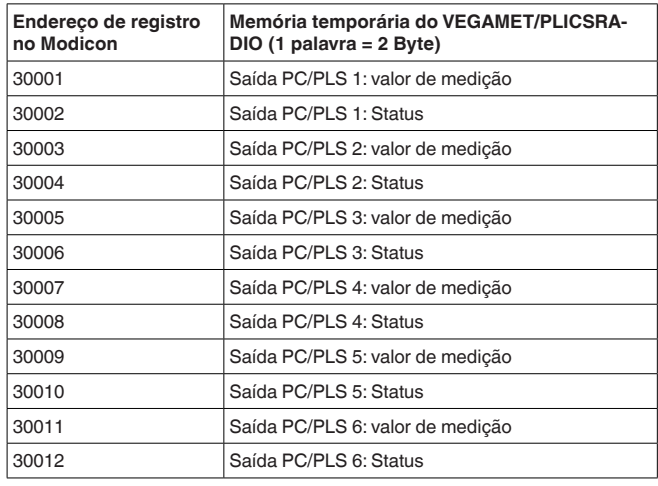

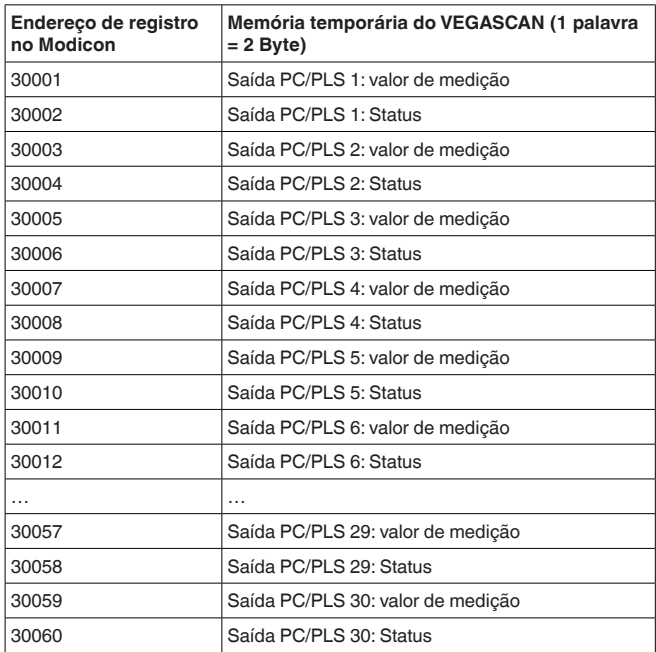

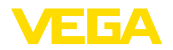

De forma alternativa, está disponível também o endereço de registro 40001 como endereço inicial (código de função 03).

Os valores de medição propriamente ditos são transmitidos como dois octetos de dados abrangentes, providos de prefixos. Isso significa que a faixa de valores compreende no máximo +32768 a -32767. Além do valor de medição, é fornecido numa segunda palavra de registro mais um status relativo ao valor de medição. **Formato do valor PC/PLS**

#### **Exemplo de dados da saída PC/PLS**

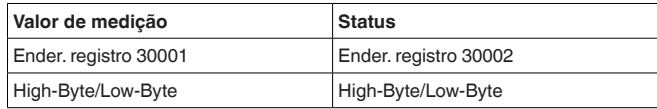

O status descreve o estado do respectivo valor de medição. O conteúdo do valor de medição só é válido se o seu status apresentar o valor zero. Se o status não for zero, o valor do status e o respectivo valor no campo do valor de medição devem ser considerados para um diagnóstico de erro detalhado. A tabela a seguir descreve os erros possíveis.

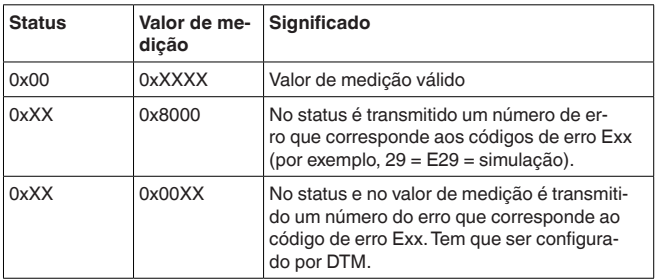

### **Nota:**

Na transmissão do valor PC/PLS no protocolo Modbus-TCP (armazenamento de valor de medição como 2 Byte short), a vírgula não é transmitida. O valor -0,5 bar é transmitido como -50. Se o formato dos dados tiver sido selecionado de tal modo que possam surgir valores fora da faixa, ocorre uma limitação de acordo com o valor mais alto da faixa de valores.

**Exemplo:** Foi selecionado procento como "*grandeza de referência*" e como "*formato dos dados*" #.###. Através desse ajuste, o valor 100 % deveria ser transmitido como 100000, que se encontraria fora da faixa válida limitada em +32767. Isso significa que o valor seria limitado e transmitido como 32767. Para que isso seja evitado, o "*formato para os dados*" selecionado deveria ser #.##, de forma que o valor 100 % é transportado como 10000.

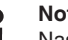

#### **Nota:**

Nas entradas de comutação do PLICSRADIO C62 (pontos de medição 4 … 6), os valores **0** (interruptor aberto) e **100** (interruptor fechado) são transmitidos como valores de medição, sem unidade.

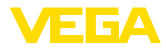

#### **Armazenamento dos valores de relé**

Os estados de comutação do relé são transmitidos como informação de bit.

Para os relés de comutação, vale o seguinte significado:

- 0 = estado de comutação Desligado
- 1 = estado de comutação Ligado

Para os relés de sinalização de falhas, vale o seguinte significado:

- 0 = sinalização de falha desligada, o estado de comutação do relé é Ligado
- 1 = sinalização de falha ligada, o estado de comutação do relé Desligado

A tabela a seguir mostra o endereçamento da memória temporária através do Modbus.

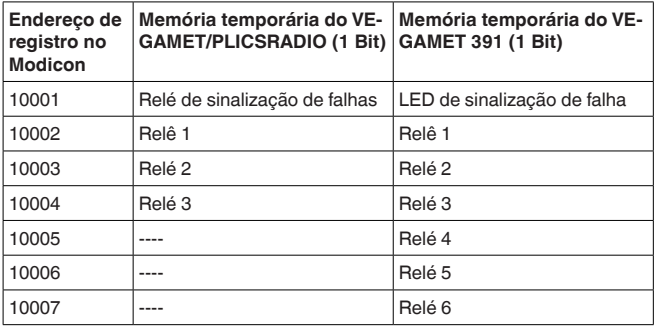

### **1.3 Armazenamento de valores de mediço como 4 Byte Float**

O armazenamenmto de valores de medição na memória temporária ocorre sempre classificado conforme o número da saída PC/PLS. A tabela a seguir mostra o endereçamento da memória temporária pelo Modbus. O acesso é feito através de FC 3 e 4. A informação de status é trabsnitida também como valor float. Para uma saída são necessários 8 Byte que correspondem a 4 registros.

#### **Informação:**

Atenção: um valor float abrange dois registros, ou seja, um total de 4 Byte!

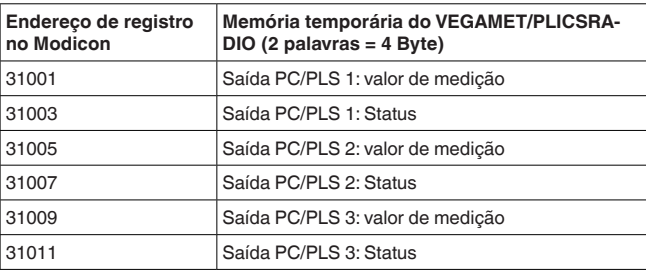

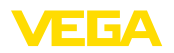

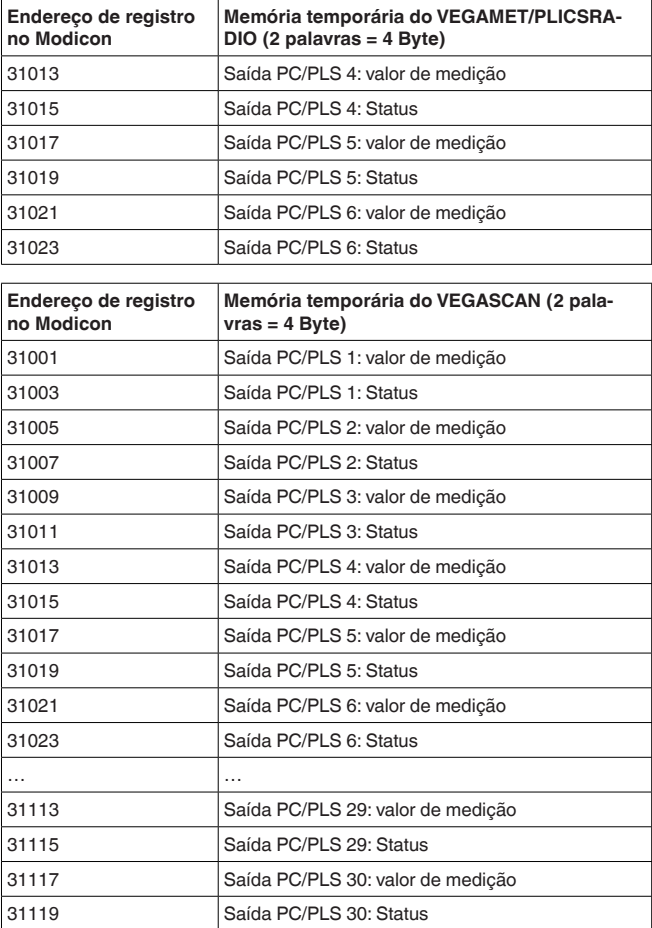

De forma alternativa, está disponível também o endereço de registro 41001 como endereço inicial (código de função 03).

Os valores de medição propriamente ditos são transmitidos como quatro octetos de dados abrangentes com prefixos. Além do valor de medição, é transmitido também num segundo registro um status para este valor. **Formato do valor PC/PLS**

#### **Exemplo de dados da saída PC/PLS**

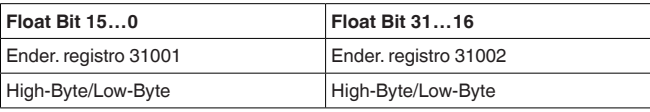

П

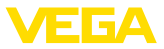

#### **Nota:**

Nas entradas de comutação do PLICSRADIO C62 (pontos de medição 4 … 6), os valores **0** (interruptor aberto) e **100** (interruptor fechado) são transmitidos como valores de medição, sem unidade.

#### **Floating point da OPEN MODBUS/TCP SPECIFI-CATION**

**984 Floating point:** Intel single precision real. First register contains bits 15 … 0 of 32 bit number (bits 15 … 0 of significand). Second register contains bits 31 … 16 of 32 bit number (exponent and bits 23 … 16 of significand).

O status descreve o estado do respectivo valor de medição. O conteúdo do valor de medição só é válido se o seu status apresentar o valor zero. Se o status não for zero, o valor do status e o respectivo valor no campo do valor de medição devem ser considerados para um diagnóstico de erro detalhado. A tabela a seguir descreve os erros possíveis.

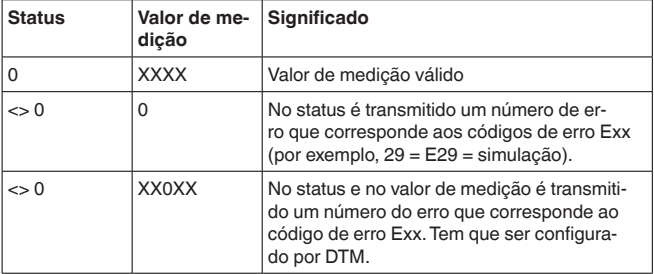

#### **Armazenamento dos valores de relé**

Os estados de comutação do relé são transmitidos como informação de bit.

Para os relés de comutação, vale o seguinte significado:

- 0 = estado de comutação Desligado
- 1 = estado de comutação Ligado

Para os relés de sinalização de falhas, vale o seguinte significado:

- 0 = sinalização de falha desligada, o estado de comutação do relé é Ligado
- 1 = sinalização de falha ligada, o estado de comutação do relé Desligado

A tabela a seguir mostra o endereçamento da memória temporária através do Modbus.

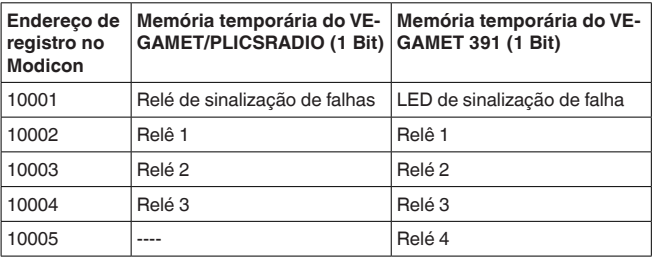

30768-PT-18082 30768-PT-180827

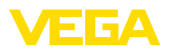

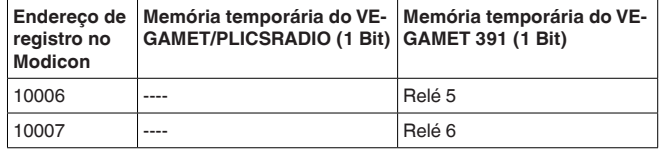

De forma alternativa, está disponível também o endereço de registro 00001 como endereço inicial.

### **1.4 Informações de diagnóstico**

Com a Function Code 08 e a Sub Function Code 0x0B pertinente é mandado de volta o valor do contador que que corresponde ao número das consultas de Mobbus recebidas: O valor do contador é aumentado em um a cada consulta do Mobbus recebida pelo aparelho. A cada nova partida do aparelho o valor é resetado.

Maiores informações podem ser encontradas na OPEN MODBUS/ TCP SPECIFICATION.

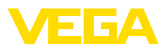

### **2 Protocolo ASCII**

### **2.1 Consulta do valor de medição via protocolo via ASCII**

Com o protocolo ASCII, tem-se a possibilidade de consultar valores PC/PLS pela interface Ethernet ou pela interface RS232. Através da utilização de caracteres ASCII, a consulta do valor de medição é possível com programas de terminal simples, como, por exemplo, HyperTerminal.

Os valores PC/PLS são solicitados por comandos especiais, sendo possível receber o valor de medição em diferentes resoluções, com ou sem unidade ou com a data/hora atual.

A ativação do protocolo ASCII ocorre através do DTM do aparelho em "*Configuração do aparelho - Interface RS232*". Para o protocolo ASCII estão predefinidos os seguintes parâmetros da interface: **Acesso via RS232**

- Sistema de codificação: 8 Bits, ASCII
- Taxa de bauds: 9600 Bits/s
- Bits de dados: 8
- Paridade: nenhuma
- Bits de parada: 1

Para a conexão direta entre o aparelho de avaliação e o PC ou o CLP, são necessários o cabo de modem RS232 fornecido e um cabo de modem nulo. Se a conexão for feita através de um modem, deve ser utilizado o cabo RS232 fornecido. Mais informações podem ser obtidas no capítulo "*Conexão*".

#### O protocolo ASCII é executado através do TCP/IP, porta 503. Na utilização do programa HyperTerminal são necessários os seguintes ajustes: **Acesso via Ethernet**

- Ender. IP do aparelho de avaliação: 192.168.200.200 (ajuste padrão)
- TCP/IP Port: 503
- Conexão: TCP/IP

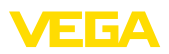

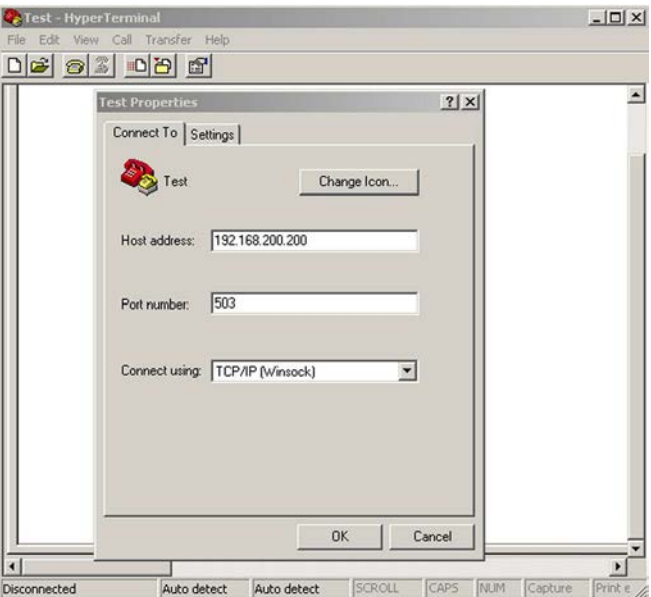

*Fig. 1: Conexão via HyperTerminal*

A introdução de "*telnet:\\192.168.200.200:503*" no campo de endereço do Internet Explorer inicia automaticamente o programa HyperTerminal. São possíveis no máximo quatro ligações ao mesmo tempo.

### **2.2 Vista geral dos comandos e opções**

Os seguintes caracteres ASCII são interpretados como comandos:

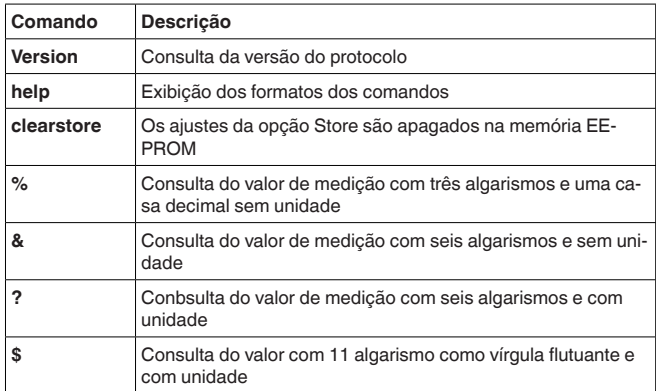

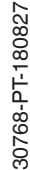

**Comandos**

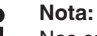

Nas entradas de comutação do PLICSRADIO C62 (pontos de medição 4 … 6), os valores **0** (interruptor aberto) e **100** (interruptor fechado) são transmitidos como valores de medição, sem unidade.

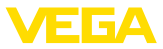

#### **Opções**

Os comandos para consulta do valor de medição acima descritos podem ser combinados com as opções a seguir:

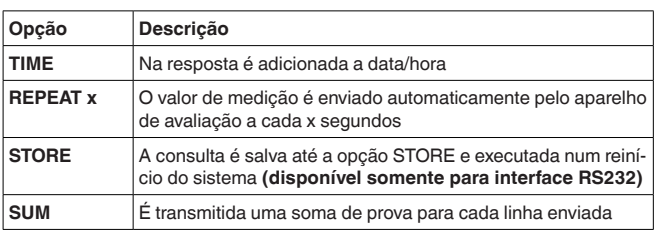

#### **Informação:**

Nos comandos e opções não é diferenciado entre letras maiúsculas e minúsculas. Cada cadeia de caracteres é encerrada com Carriage Return CR = CHR (13). Cada comando e opção será descrito mais precisamente a seguir.

### **2.3 Consulta da versão com o comando VERSION**

Com o comando VERSION pode ser apurada a versão atual do protocolo.

Exemplo

- **Consulta:** version
- **Resposta:** VEGA ASCII Versão 1.00

### **2.4 Ajuda com o comando HELP**

Com o comando HELP pode ser chamada uma breve informação.

### **2.5 Apagar ajustes com o comando CLEARSTORE**

Com o comando CLEARSTORE os ajustes da opção STORE são apagadas na EEPROM e a repetição automática dos valores de medição é parada.

### **2.6 Consulta do valor de medição com o comando %**

#### **% consulta individual**

A consulta individual é respondida com o valor PC/PLS indicado na consulta. O valor de medição é transmitido com três algarismos e uma casa decimal sem unidade.

#### **Consulta do sistema de controle**

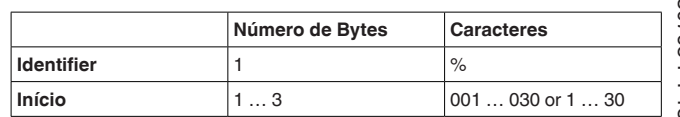

30768-PT-18082 30768-PT-180827

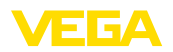

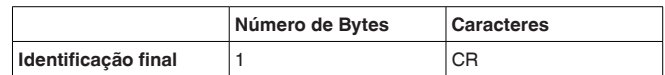

- **Identifier:** "%" (1 caractere)
- **Início:** número da saída PC/DCS desejada (1 … 3 caracteres)
- **Identificação final:** Carriage Return CR (1 caractere)

Comprimento total do telegrama: 3 … 5 caracteres

#### **Resposta do aparelho de avaliação**

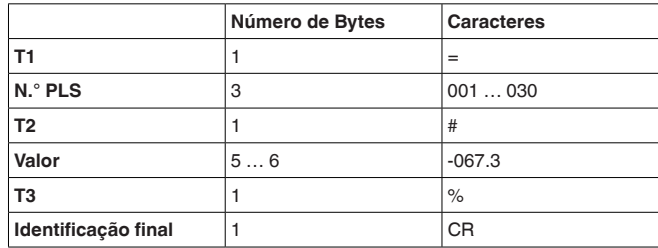

- **T1:** "=" (1 caractere)
- **N.° PLS:** N.° da saída PC/PLS como número decimal de três algarismos
- **T2:** "#" (1 caractere)
- **Valor:** valor numérico da saída PC/PLS ou no caso de falha do valor de medição o texto "*FAULT*"

#### **Formatação do valor:**

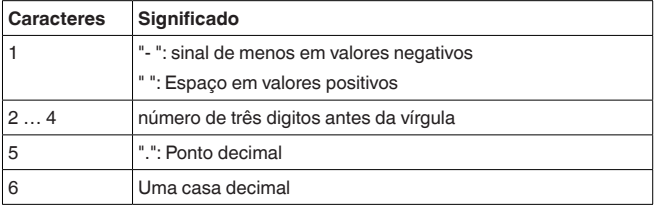

- **T3:** "%" (1 caractere)
- **Identificação final:** Carriage Return CR (1 caractere)

Comprimento total do telegrama: 12 … 13 caracteres

#### **Nota:**

No caso do sinal %, trata-se aqui de um sinal de separação e não da unidade %

**Exemplo:**

#### **Consulta:**

%001

### **Resposta:**

=001# 067.3%

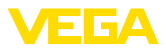

### **% Consulta em bloco**

A consulta em bloco é respondida com todos os valores PC/PLS atribuídos no aparelho. O valor de medição é transmitido com três algarismos e uma casa decimal sem unidade.

**Consulta do sistema de controle**

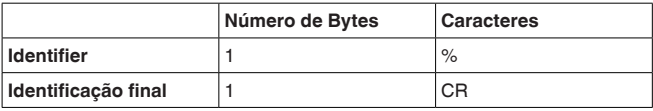

- **Identifier:** "%" (1 caractere)<br>• Identificação final: Carriago
- **Identificação final:** Carriage Return CR (1 caractere)

Comprimento total do telegrama: 2 caracteres

#### **Resposta do aparelho de avaliação**

Quantidade N de repetições do telegrama a seguir (N = número total das saídas PC/PLS atribuídas)

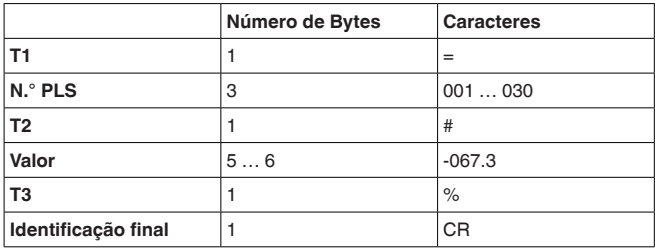

- **T1:** "=" (1 caractere)
- **N.° PLS:** N.° da saída PC/PLS como número decimal de três algarismos
- **T2:** "#" (1 caractere)
- **Valor:** valor numérico da saída PC/PLS ou no caso de falha do valor de medição o texto "*FAULT*"

#### **Formatação do valor:**

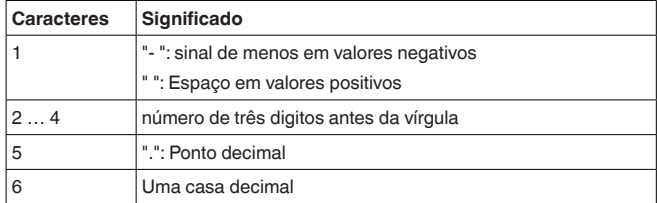

- **T3:** "%" (1 caractere)
- **Identificação final:** Carriage Return CR (1 caractere)

Comprimento total do telegrama: N\*12 … 13 caracteres

#### **Nota:**

No caso do sinal %, trata-se aqui de um sinal de separação e não da unidade %

**Exemplo:**

#### **Consulta:**

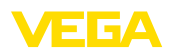

#### $\frac{1}{\sqrt{2}}$

**Resposta:**

=001# 067.3%  $=002# 824.6%$  $=003#067.3%$  $=004#824.6%$ 

#### **% Consulta em bloco com comprimento**

A consulta de faixa é respondida com os valores PC/PLS na faixa indicada na consulta. O valor de medição é transmitido com três algarismos e uma casa decimal sem unidade.

#### **Consulta do sistema de controle**

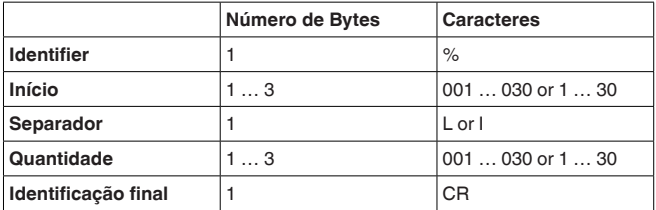

- **Identifier:** "%" (1 caractere)
- **Início:** número da saída PC/DCS desejada (1 … 3 caracteres)
- **Separador:** "L" ou "I" (1 caractere)
- **Quantidade:** Número das saídas PC/PLS desejadas (1 … <sup>3</sup> caracteres)
- **Identificação final:** Carriage Return CR (1 caractere)

Comprimento total do telegrama: 5 … 9 caracteres

# **avaliação**

**Resposta do aparelho de** Quantidade N de repetições do telegrama a seguir

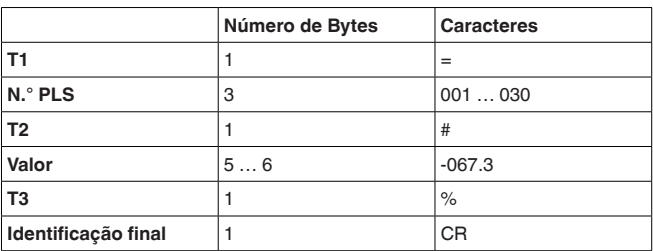

- **T1:** "=" (1 caractere)
- **N.° PLS:** N.° da saída PC/PLS como número decimal de três algarismos
- **T2:** "#" (1 caractere)
- **Valor:** valor numérico da saída PC/PLS ou no caso de falha do valor de medição o texto "*FAULT*"

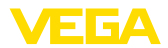

#### **Formatação do valor:**

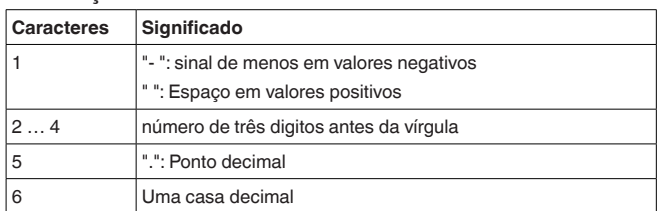

• **T3:** "%" (1 caractere)

• **Identificação final:** Carriage Return CR (1 caractere)

Comprimento total do telegrama: "Quantidade"\*12 … 13 caracteres

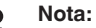

No caso do sinal %, trata-se aqui de um sinal de separação e não da unidade %

**Exemplo:**

**Consulta:** %001L003

#### **Resposta:**

 $=001#067.3%$  $=002#824.6%$  $=003#067.3%$ 

### **% Consulta em bloco com faixa**

A consulta de faixa é respondida com os valores PC/PLS na faixa indicada na consulta. O valor de medição é transmitido com três algarismos e uma casa decimal sem unidade.

#### **Consulta do sistema de controle**

**Resposta do aparelho de** 

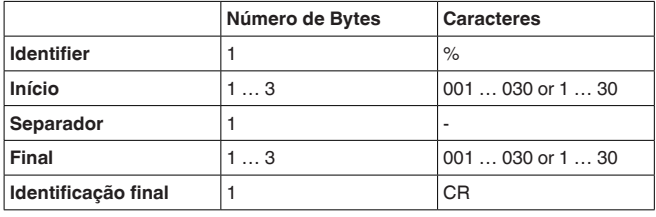

- **Identifier:** "%" (1 caractere)
- **Início:** número inicial da saída PC/DCS desejada (1 … 3 caracteres)
- **Separador:** "-" (1 caractere)
- **Fim:** número final da saída PC/DCS desejada (1 … 3 caracteres)
- **Identificação final:** Carriage Return CR (1 caractere)

Comprimento total do telegrama: 5 … 9 caracteres

(Final-início+1) repetições do telegrama a seguir

**Número de Bytes Caracteres T1**  $\vert 1$   $\vert =$ 

30768-PT-180827 30768-PT-180827

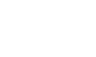

**avaliação**

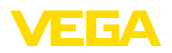

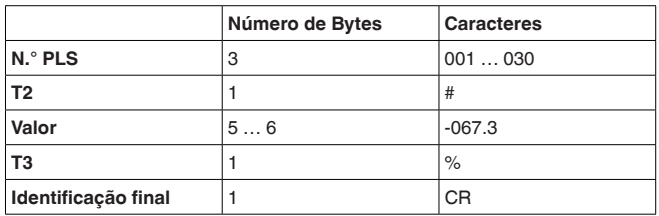

- **T1:** "=" (1 caractere)
- **N.° PLS:** N.° da saída PC/PLS como número decimal de três algarismos
- **T2:** "#" (1 caractere)
- **Valor:** valor numérico da saída PC/PLS ou no caso de falha do valor de medição o texto "*FAULT*"

#### **Formatação do valor:**

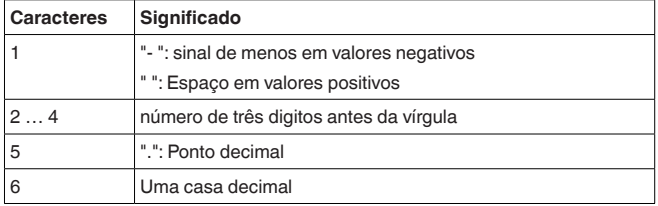

- **T3:** "%" (1 caractere)
- **Identificação final:** Carriage Return CR (1 caractere)

Comprimento total do telegrama: (Final-início+1)\*12 … 13

#### **Nota:**

ı

No caso do sinal %, trata-se aqui de um sinal de separação e não da unidade %

**Exemplo:**

#### **Consulta:** %002-004

#### **Resposta:**

=002# 067.3% =003# 824.6% =004#-067.3%

### **2.7 Consulta do valor de medição com comando &**

### **& Consulta individual**

A consulta individual é respondida com o valor PC/PLS indicado na consulta. O valor de medição é transmitido com seis algarismos sem vírgula e sem unidade.

**Consulta do sistema de controle**

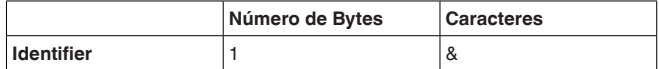

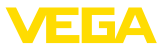

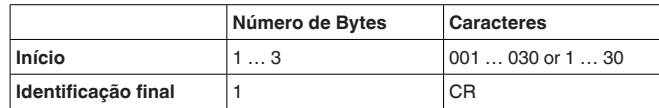

- **Identifier:** "&" (1 caractere)
- **Início:** número da saída PC/DCS desejada (1 … 3 caracteres)
- **Identificação final:** Carriage Return CR (1 caractere)

Comprimento total do telegrama: 3 … 5 caracteres

#### **Resposta do aparelho de avaliação**

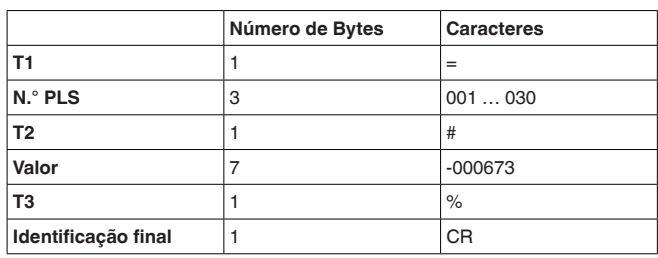

- **T1:** "=" (1 caractere)
- **N.° PLS:** N.° da saída PC/PLS como número decimal de três algarismos
- **T2:** "#" (1 caractere)
- **Valor:** valor numérico da saída PC/PLS ou no caso de falha do valor de medição o texto "*FAULT*"

#### **Formatação do valor:**

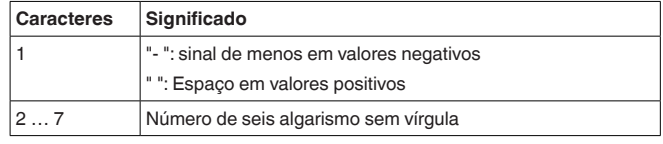

- **T3:** "%" (1 caractere)
- **Identificação final:** Carriage Return CR (1 caractere)

Comprimento total do telegrama: 14 caracteres

#### **Nota:**

No caso do sinal %, trata-se aqui de um sinal de separação e não da unidade %

**Exemplo:**

#### **Consulta:**

&001

**Resposta:**  $=001#000673%$ 

#### **& Consulta em bloco**

A consulta em bloco é respondida com todos os valores PC/PLS atraibuídos no aparelho. O valor de medição é transmitido com seis algarismos sem vírgula e sem unidade.

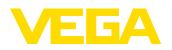

#### **Consulta do sistema de controle**

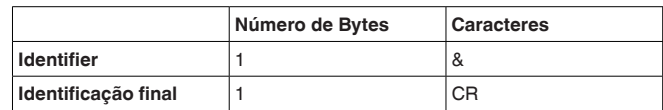

- **Identifier:** "&" (1 caractere)
- **Identificação final:** Carriage Return CR (1 caractere)

Comprimento total do telegrama: 2 caracteres

#### **Resposta do aparelho de avaliação**

Quantidade N de repetições do telegrama a seguir (N = número total das saídas PC/PLS atribuídas)

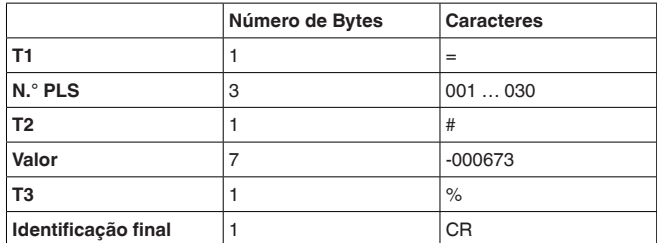

- **T1:** "=" (1 caractere)
- **N.° PLS:** N.° da saída PC/PLS como número decimal de três algarismos
- **T2:** "#" (1 caractere)
- **Valor:** valor numérico da saída PC/PLS ou no caso de falha do valor de medição o texto "*FAULT*"

#### **Formatação do valor:**

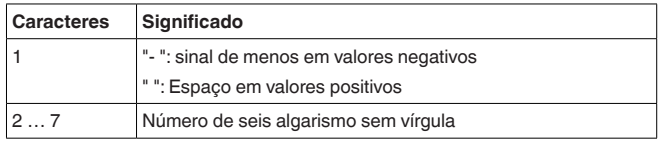

- **T3:** "%" (1 caractere)
- **Identificação final:** Carriage Return CR (1 caractere)

Comprimento total do telegrama: N\*14 caracteres

#### **Nota:**

No caso do sinal %, trata-se aqui de um sinal de separação e não da unidade %

**Exemplo:**

#### **Consulta:**

&

#### **Resposta:**

=001# 000673%  $=002# 008246%$  $=0.03#0.00673%$ =004#-008246%

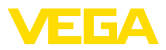

### **& Consulta em bloco com comprimento**

A consulta de faixa é respondida com os valores PC/PLS na faixa indicada na consulta. O valor de medição é transmitido com seis algarismos sem vírgula e sem unidade.

#### **Consulta do sistema de controle**

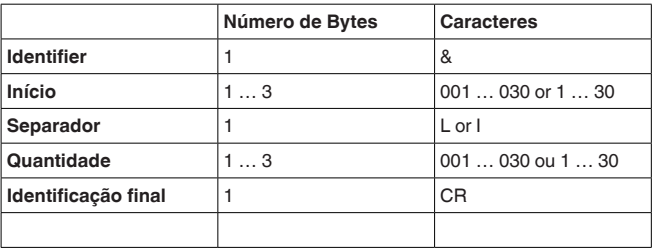

- **Identifier:** "&" (1 caractere)
- **Início:** número da saída PC/DCS desejada (1 … 3 caracteres)
- **Separador:** "L" ou "I" (1 caractere)
- **Quantidade:** Número das saídas PC/PLS desejadas (1 … <sup>3</sup> caracteres)
- **Identificação final:** Carriage Return CR (1 caractere)

Comprimento total do telegrama: 5 … 9 caracteres

## **avaliação**

**Resposta do aparelho de** Quantidade N de repetições do telegrama a seguir

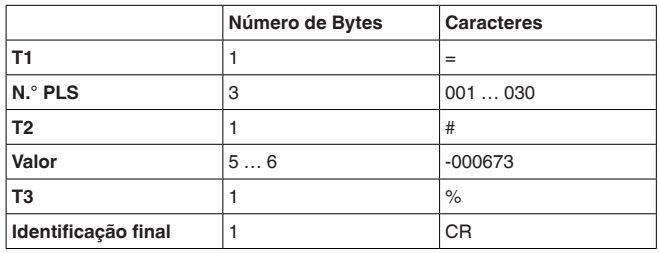

- **T1:** "=" (1 caractere)
- **N.° PLS:** N.° da saída PC/PLS como número decimal de três algarismos
- **T2:** "#" (1 caractere)
- **Valor:** valor numérico da saída PC/PLS ou no caso de falha do valor de medição o texto "*FAULT*"

#### **Formatação do valor:**

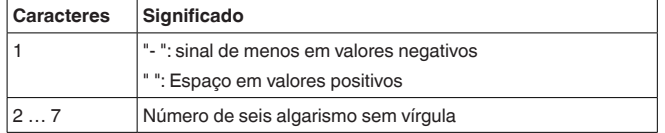

- **T3:** "%" (1 caractere)
- **Identificação final:** Carriage Return CR (1 caractere)

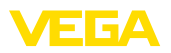

Comprimento total do telegrama: Quantidade\*14 caracteres

**Nota:**

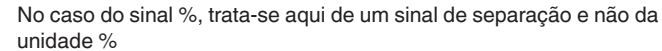

**Exemplo:**

**Consulta:** &001L003

### **Resposta:**

=001#-000673% =002# 008246% =003#-000673%

### **& Consulta em bloco com faixa**

A consulta de faixa é respondida com os valores PC/PLS na faixa indicada na consulta. O valor de medição é transmitido com seis algarismos sem vírgula e sem unidade.

#### **Consulta do sistema de controle**

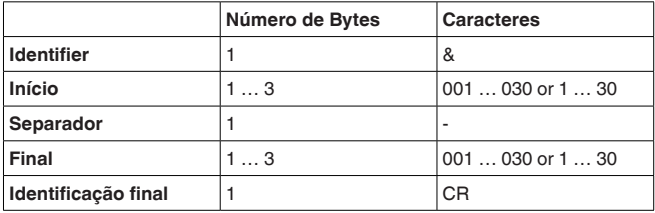

- **Identifier:** "&" (1 caractere)
- **Início:** número inicial da saída PC/DCS desejada (1 … 3 caracteres)
- **Separador:** "-" (1 caractere)
- **Fim:** número final da saída PC/DCS desejada (1 … 3 caracteres)
- **Identificação final:** Carriage Return CR (1 caractere)

Comprimento total do telegrama: 5 … 9 caracteres

**Resposta do aparelho de** (Final-início+1) repetições do telegrama a seguir

#### **avaliação**

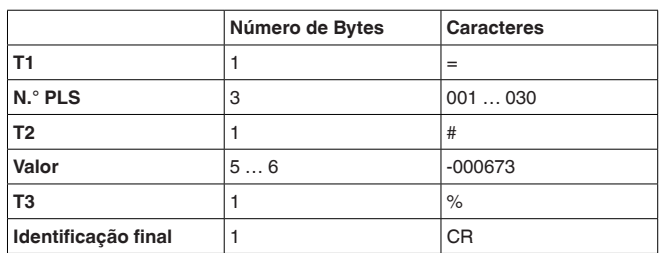

- **T1:** "=" (1 caractere)
- **N.° PLS:** N.° da saída PC/PLS como número decimal de três algarismos
- **T2:** "#" (1 caractere)

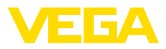

• **Valor:** valor numérico da saída PC/PLS ou no caso de falha do valor de medição o texto "*FAULT*"

#### **Formatação do valor:**

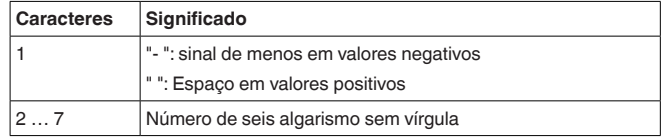

• **T3:** "%" (1 caractere)

• **Identificação final:** Carriage Return CR (1 caractere)

Comprimento total do telegrama: (Final-início+1)\*14

#### **Nota:**

No caso do sinal %, trata-se aqui de um sinal de separação e não da unidade %

**Exemplo:**

**Consulta:** &001-003

#### **Resposta:**

=001# 000673% =002# 008246% =003#-000673%

### **2.8 Consulta do valor de medição com comando?**

#### **? consulta individual**

A consulta individual é respondida com o valor PC/PLS indicado na consulta. O valor de medição é transmitido com seis algarismos sem vírgula e com unidade.

#### **Consulta do sistema de controle**

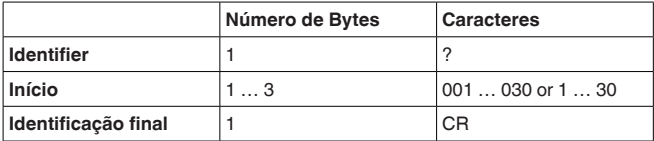

- **Identifier:** "?" (1 caractere)
- **Início:** número da saída PC/DCS desejada (1 … 3 caracteres)
- **Identificação final:** Carriage Return CR (1 caractere)

Comprimento total do telegrama: 3 … 5 caracteres

#### **Resposta do aparelho de avaliação**

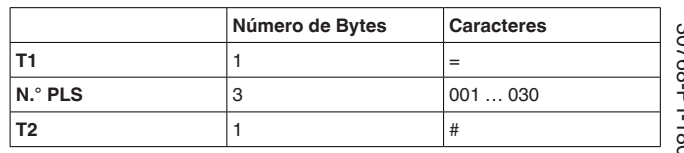

30768-PT-180827 30768-PT-180827

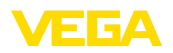

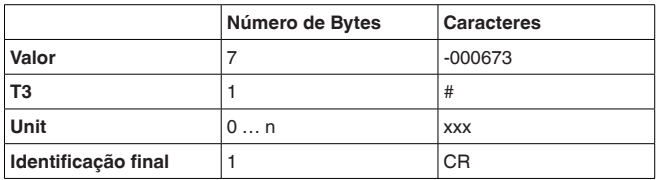

- **T1:** "=" (1 caractere)
- **N.° PLS:** N.° da saída PC/PLS como número decimal de três algarismos
- **T2:** "#" (1 caractere)
- **Valor:** valor numérico da saída PC/PLS ou no caso de falha do valor de medição o texto "*FAULT*"

#### **Formatação do valor:**

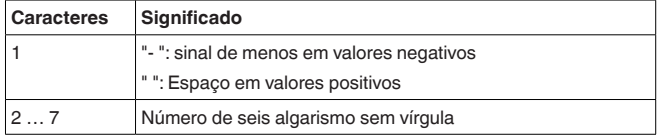

- **T3:** "#" (1 caractere)
- **Unit:** Unidade como texto (0 … n caracteres)
- **Identificação final:** Carriage Return CR (1 caractere)

Comprimento total do telegrama : 14 caracteres+caracteres Unit

**Exemplo:**

**Consulta:** ?001

### **Resposta:**

 $=0.01$ # 000673#%

#### **? Consulta em bloco**

A consulta em bloco é respondida com todos os valores PC/PLS atraibuídos no aparelho. O valor de medição é transmitido com seis algarismos sem vírgula e com unidade.

#### **Consulta do sistema de controle**

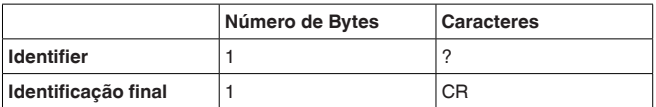

- **Identifier:** "?" (1 caractere)
- **Identificação final:** Carriage Return CR (1 caractere)

Comprimento total do telegrama: 2 caracteres

#### **Resposta do aparelho de avaliação**

Quantidade N de repetições do telegrama a seguir (N = número total das saídas PC/PLS atribuídas)

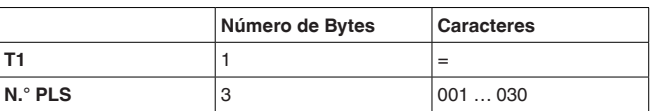

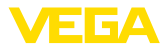

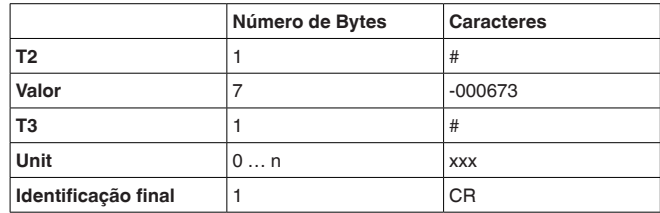

- **T1:** "=" (1 caractere)
- **N.° PLS:** N.° da saída PC/PLS como número decimal de três algarismos
- **T2:** "#" (1 caractere)
- **Valor:** valor numérico da saída PC/PLS ou no caso de falha do valor de medição o texto "*FAULT*"

#### **Formatação do valor:**

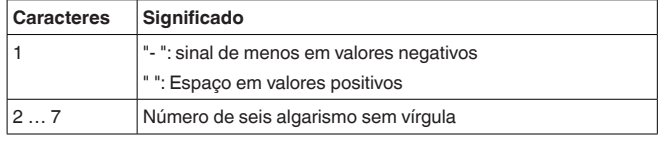

- **T3:** "#" (1 caractere)
- **Unit:** Unidade como texto (0 … n caracteres)
- **Identificação final:** Carriage Return CR (1 caractere)

Comprimento total do telegrama : N\*(14 caracteres+caracteres Unit) **Consulta:**

### ?

**Resposta:**

=001# 000673#kg  $=002# 008246#$ %  $=0.03#000673$ #m  $=004#000673#m$ 

#### **? Consulta em bloco com comprimento**

A consulta de faixa é respondida com os valores PC/PLS na faixa indicada na consulta. O valor de medição é transmitido com seis algarismos sem vírgula e com unidade.

#### **Consulta do sistema de controle**

**Exemplo:**

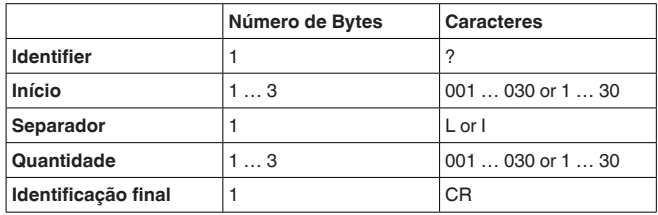

- **Identifier:** "?" (1 caractere)
- **Início:** número da saída PC/DCS desejada (1 … 3 caracteres)

30768-PT-180827 30768-PT-180827

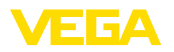

**avaliação**

- **Separador:** "L" ou "I" (1 caractere)
- **Quantidade:** Número das saídas PC/PLS desejadas (1 … <sup>3</sup> caracteres)
- **Identificação final:** Carriage Return CR (1 caractere)

Comprimento total do telegrama: 5 … 9 caracteres

**Resposta do aparelho de** Cuantidade N de repetições do telegrama a seguir

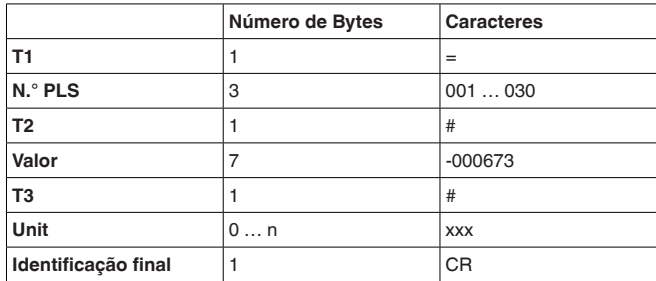

- **T1:** "=" (1 caractere)
- **N.° PLS:** N.° da saída PC/PLS como número decimal de três algarismos
- **T2:** "#" (1 caractere)
- **Valor:** valor numérico da saída PC/PLS ou no caso de falha do valor de medição o texto "*FAULT*"

#### **Formatação do valor:**

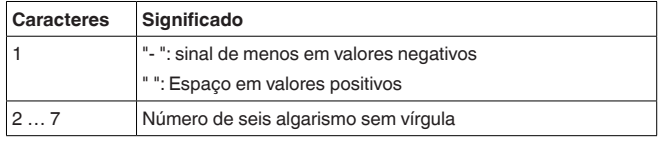

- **T3:** "#" (1 caractere)
- **Unit:** Unidade como texto (0 … n caracteres)
- **Identificação final:** Carriage Return CR (1 caractere)

Comprimento total do telegrama : número\*(14 caracteres+caracteres Unit)

**Exemplo:**

#### **Consulta:** ?001L003

#### **Resposta:**

=001# 000673#% =002# 008246#kg =003#-000673#m

#### **? Consulta em bloco com faixa**

A consulta de faixa é respondida com os valores PC/PLS na faixa indicada na consulta. O valor de medição é transmitido com seis algarismos sem vírgula e com unidade.

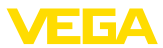

#### **Consulta do sistema de controle**

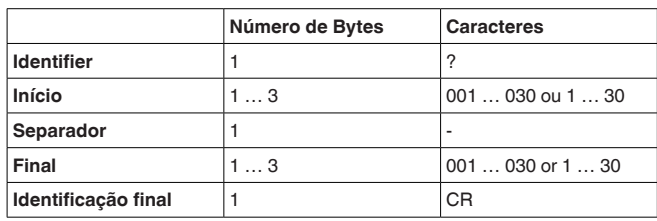

- **Identifier:** "?" (1 caractere)
- **Início:** número inicial da saída PC/DCS desejada (1 … 3 caracteres)
- **Separador:** "-" (1 caractere)
- **Fim:** número final da saída PC/DCS desejada (1 … 3 caracteres)
- **Identificação final:** Carriage Return CR (1 caractere)

Comprimento total do telegrama: 5 … 9 caracteres

# **avaliação**

**Resposta do aparelho de** (Final-início+1) repetições do telegrama a seguir

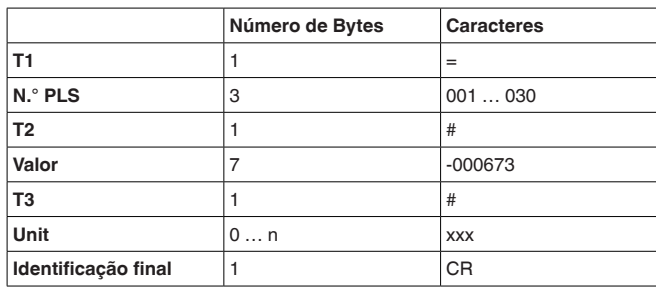

- **T1:** "=" (1 caractere)
- **N.° PLS:** N.° da saída PC/PLS como número decimal de três algarismos
- **T2:** "#" (1 caractere)
- **Valor:** valor numérico da saída PC/PLS ou no caso de falha do valor de medição o texto "*FAULT*"

#### **Formatação do valor:**

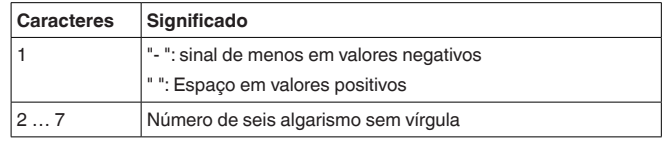

- **T3:** "#" (1 caractere)
- **Unit:** Unidade como texto (0 … n caracteres)
- **Identificação final:** Carriage Return CR (1 caractere)

Comprimento total do telegrama : (fim-início)\*(14 caracteres+caracteres Unit)

#### **Exemplo:**

#### **Consulta:**

30768-PT-180827 30768-PT-180827

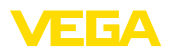

?001-003

**Resposta:** =001# 000673#%

=002# 00824#kg  $=003#000673#m$ 

### **2.9 Consulta do valor de medição com comando \$**

### **% Consulta individual**

A consulta individual é respondida com o valor PC/PLS indicado na consulta. O valor de medição é transmitido com onze algarismos como vírgula flutuante e com unidade.

#### **Consulta do sistema de controle**

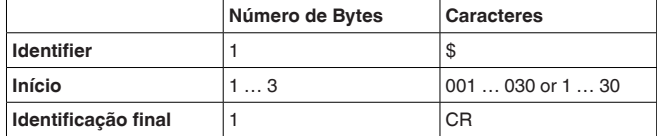

- **Identifier:** "\$" (1 caractere)
- **Início:** número da saída PC/DCS desejada (1 … 3 caracteres)
- **Identificação final:** Carriage Return CR (1 caractere)

Comprimento total do telegrama: 3 … 5 caracteres

#### **Resposta do aparelho de avaliação**

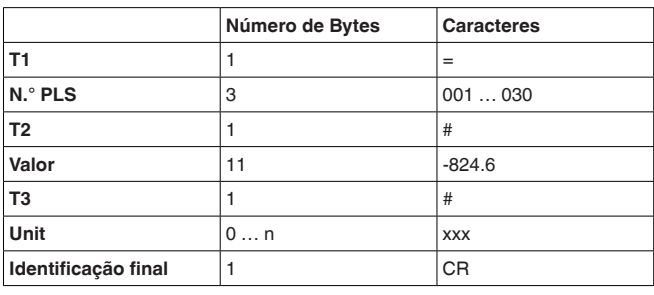

- **T1:** "=" (1 caractere)
- **N.° PLS:** N.° da saída PC/PLS como número decimal de três algarismos
- **T2:** "#" (1 caractere)
- **Valor:** valor numérico da saída PC/PLS ou no caso de falha do valor de medição o código de erro "*Exxx*"

#### **Formatação do valor:**

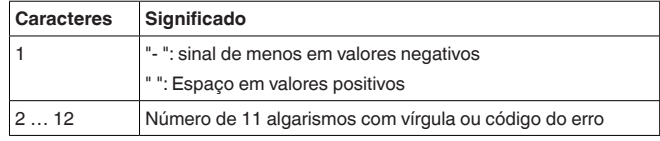

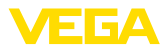

- **T3:** "#" (1 caractere)
- **Unit:** Unidade como texto (0 … n caracteres)
- **Identificação final:** Carriage Return CR (1 caractere)

Comprimento total do telegrama : 18 caracteres+caracteres Unit

#### **Exemplo:**

**Consulta:**

\$001

#### **Resposta:**

=001# 824.6 #kg

#### **\$ Consulta em bloco**

A consulta em bloco é respondida com todos os valores PC/PLS atraibuídos no aparelho. O valor de medição é transmitido com onze algarismos como vírgula flutuante e com unidade.

#### **Consulta do sistema de controle**

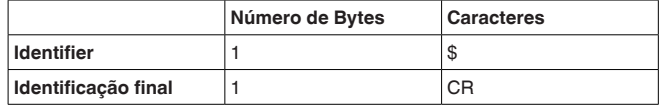

- **Identifier:** "\$" (1 caractere)
- **Identificação final:** Carriage Return CR (1 caractere)

Comprimento total do telegrama: 2 caracteres

#### **Resposta do aparelho de avaliação**

Quantidade N de repetições do telegrama a seguir (N = número total das saídas PC/PLS atribuídas)

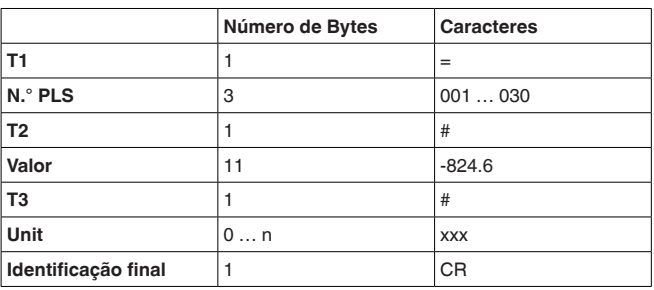

- **T1:** "=" (1 caractere)
- **N.° PLS:** N.° da saída PC/PLS como número decimal de três algarismos
- **T2:** "#" (1 caractere)
- **Valor:** valor numérico da saída PC/PLS ou no caso de falha do valor de medição o código de erro "*Exxx*"

#### **Formatação do valor:**

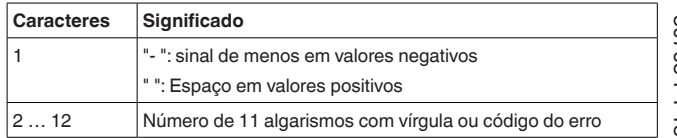

30768-PT-180827 30768-PT-180827

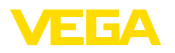

- **T3:** "#" (1 caractere)
- **Unit:** Unidade como texto (0 … n caracteres)
- **Identificação final:** Carriage Return CR (1 caractere)

Comprimento total do telegrama : N\*(18 caracteres+caracteres Unit) **Consulta:**

**Exemplo:**

\$

**Resposta:** =001# 824.6 #kg

 $=002# 67.3$  #%  $=003# -824.6 *$ %

 $=004#-67.3$  #m

### **\$ Consulta em bloco com comprimento**

A consulta de faixa é respondida com os valores PC/PLS na faixa indicada na consulta. O valor de medição é transmitido com onze algarismos como vírgula flutuante e com unidade.

#### **Consulta do sistema de controle**

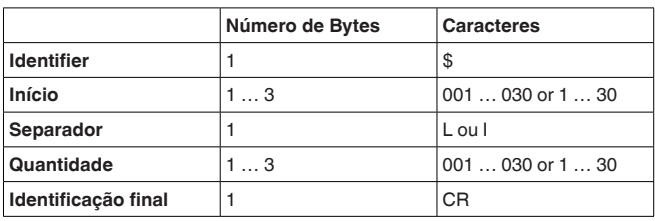

- **Identifier:** "\$" (1 caractere)
- **Início:** número da saída PC/DCS desejada (1 … 3 caracteres)
- **Separador:** "L" ou "I" (1 caractere)
- **Quantidade:** Número das saídas PC/PLS desejadas (1 … <sup>3</sup> caracteres)
- **Identificação final:** Carriage Return CR (1 caractere)

Comprimento total do telegrama: 5 … 9 caracteres

**Resposta do aparelho de** Quantidade N de repetições do telegrama a seguir

**avaliação**

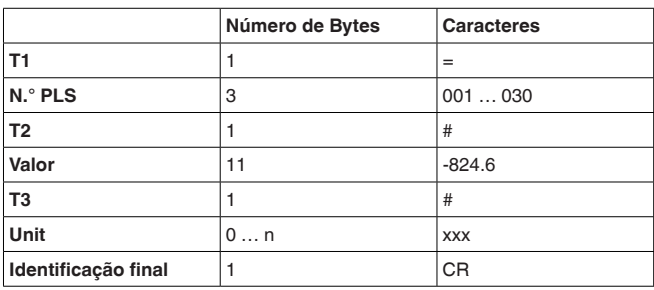

- **T1:** "=" (1 caractere)
- **N.° PLS:** N.° da saída PC/PLS como número decimal de três algarismos

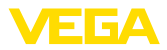

- **T2:** "#" (1 caractere)
- **Valor:** valor numérico da saída PC/PLS ou no caso de falha do valor de medição o código de erro "*Exxx*"

#### **Formatação do valor:**

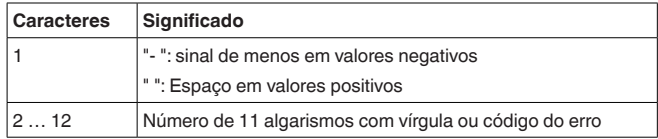

- **T3:** "#" (1 caractere)
- **Unit:** Unidade como texto (0 … n caracteres)
- **Identificação final:** Carriage Return CR (1 caractere)

Comprimento total do telegrama : número\*(14 caracteres+caracteres Unit)

**Exemplo:**

#### **Consulta:** \$001L003

**Resposta:**  $=001# 67.3$  #kg  $=002# 824.3$ #% =003#-67.3 #m

#### **\$ Consulta em bloco com faixa**

A consulta de faixa é respondida com os valores PC/PLS na faixa indicada na consulta. O valor de medição é transmitido com onze algarismos como vírgula flutuante e com unidade.

#### **Consulta do sistema de controle**

**Resposta do aparelho de** 

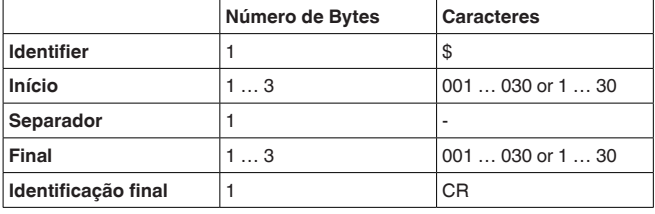

- **Identifier:** "\$" (1 caractere)
- **Início:** número inicial da saída PC/DCS desejada (1 … 3 caracteres)
- **Separador:** "-" (1 caractere)
- **Fim:** número final da saída PC/DCS desejada (1 … 3 caracteres)
- **Identificação final:** Carriage Return CR (1 caractere)

Comprimento total do telegrama: 5 … 9 caracteres

(Final-início+1) repetições do telegrama a seguir

## **Número de Bytes Caracteres T1**  $\vert 1$   $\vert =$ **N.<sup>°</sup> PLS** 3 001 … 030

30768-PT-18082 30768-PT-180827

**avaliação**

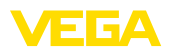

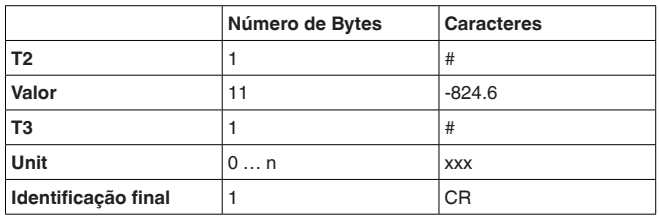

- **T1:** "=" (1 caractere)
- **N.° PLS:** N.° da saída PC/PLS como número decimal de três algarismos
- **T2:** "#" (1 caractere)
- **Valor:** valor numérico da saída PC/PLS ou no caso de falha do valor de medição o código de erro "*Exxx*"

#### **Formatação do valor:**

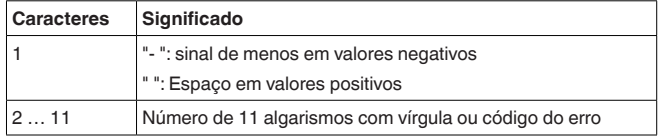

- **T3:** "#" (1 caractere)
- **Unit:** Unidade como texto (0 … n caracteres)
- **Identificação final:** Carriage Return CR (1 caractere)

Comprimento total do telegrama : (fim-início)\*(18 caracteres+caracteres Unit)

**Exemplo:**

**Consulta:**

\$001-003

#### **Resposta:**

=001# 67.3 #kg  $=002# 824.3$ #%  $=0.03# - 67.3 * m$ 

### **2.10 Opção TIME**

Através da anexação do atributo TIME, a informação sobre a data/ hora atual é transmitida antes da reposta. A transmissão da data/ hora ocorre no formato "**@YYYY/MM/DD hh:mm:ss**". A cadeia de caracteres contém 21 caracteres inclusive CR.

- **YYYY** Ano com 4 algarismos
- **MM** Mês com 2 algarismo
- **DD** Dia com 2 algarismos
- **hh** Hora no formato de 24h com dois algarismo
- **mm** Minutos com 2 algarismos
- **ss** Segundos com dois algarismos

#### **Nota:**

A cadeia de caracteres é encerrada com CR.

**Exemplo**

30768-PT-180827

30768-PT-180827

**Consulta:**

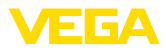

\$001 time

**Resposta:** @2005/04/07 09:00:50  $=001# 24.44 #%$ 

### **2.11 Opção REPEAT x**

Através da anexão do atributo REPEAT e de um número x, a consulta enviada é repetida a cada x segundos. Se o valor para a repetição for 0, o valor de medição só é consultado uma vez. Não é possível um valor de repetição menor que 5 segundos.

#### **Exemplo:**

#### **Consulta: (ativar a repetição autom. a cada 10s)**

\$001 time repeat 10

**Resposta:** @2005/04/07 09:02:19  $=001# 27.55 #%$ @2005/04/07 09:02:29  $=001# 27.77 #%$ @2005/04/07 09:02:39  $=001#28.44#%$ 

**Consulta: (encerra a repetição)** \$001 time repeat 0

### **2.12 Opção STORE**

Através da anexação do atributo STORE, a consulta é armazenada até a opção STORE na memória EEPROM. Depois do aparelho ser novamente ligado, esta consulta é utilizada como telegrama inicial e é gerada uma resposta.

#### **Nota:**

Esta opção só está disponível para a interface RS232.

**Exemplo**

#### **Consulta:**

% time repeat 10 store

#### **Resposta:**

@2005/04/07 09:02:19  $=001# 27.55 %$ =002# 28.44% @2005/04/07 09:02:29  $=001# 27.55 %$  $=002$ # 28.44%

**Interrupção da tensão:** Se o aparelho for desligado e novamente ligado, o aparelho envia automaticamente uma resposta ao telegrama de consulta salvo

@2005/04/07 09:03:19  $=001#27.55%$ =002# 28.44%

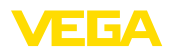

### **2.13 Opção SUM**

Através da anexação do atributo SUM, é gerada uma soma de prova para cada linha da resposta. A soma de prova é a soma de todos os caracteres binários até o início da soma propriamente dita Modulo 65535.

**Exemplo**

#### **Consulta:**

 $%1$ sum

#### **Resposta:**

=001# 27.55 %(00553)

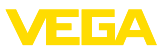

## **INDEX**

### **A**

Arquivamento de valores de medição 3 ASCII 10

### **F**

Floating point 8 Formato dos dados 5

### **G**

Grandeza de referência 5

### **M**

Modbus-PCP 3 Modem 10

### **P**

Paridade 10 PC/DCS 3 Porta 10

### **T**

Taxa de bauds 10 Telent 11

### **V**

Valores do relé 6, 8

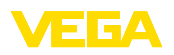

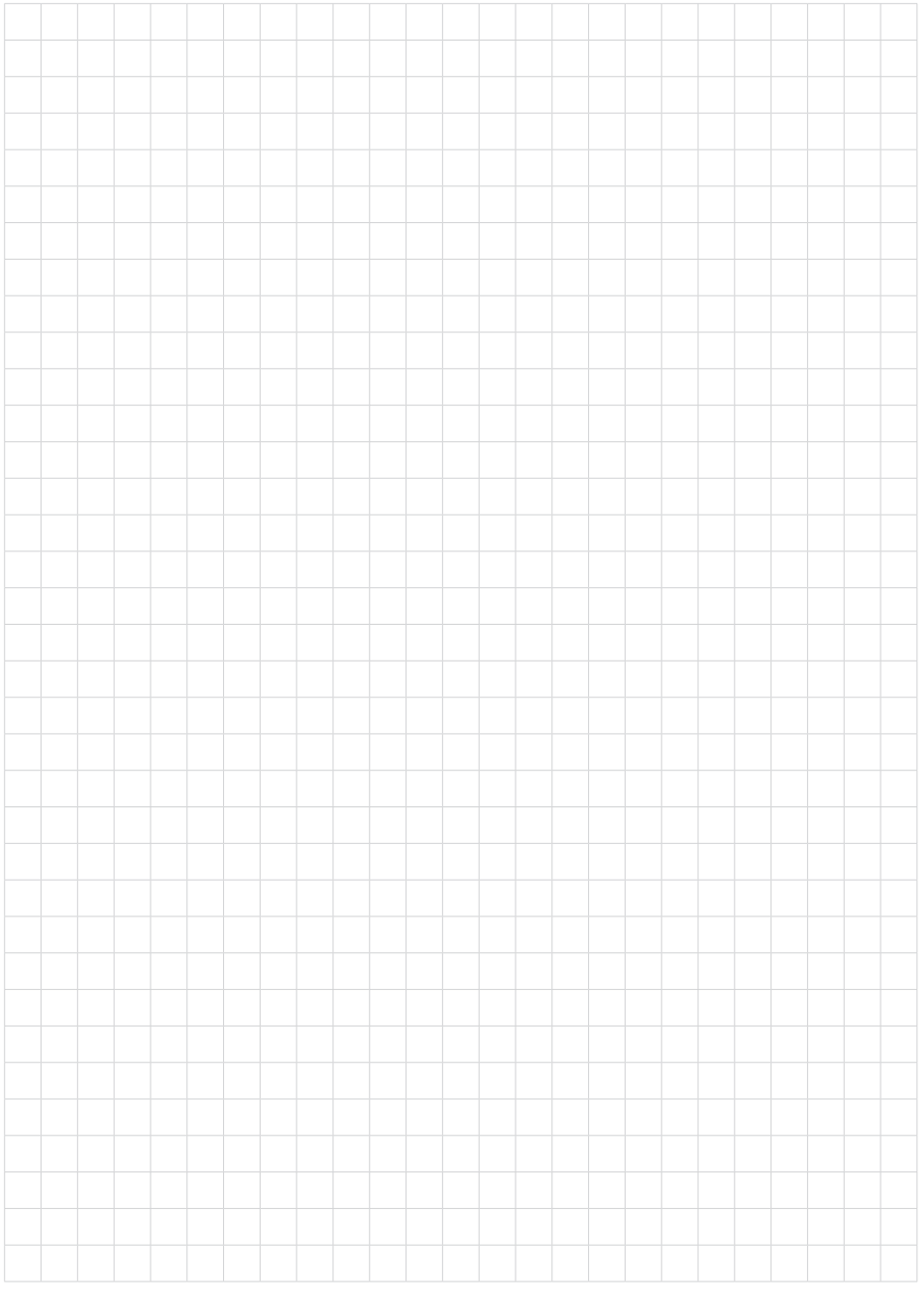

Printing date:

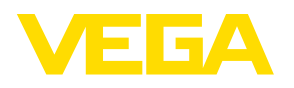

As informações sobre o volume de fornecimento, o aplicativo, a utilização e condições operacionais correspondem aos conhecimentos disponíveis no momento da impressão.

Reservados os direitos de alteração

© VEGA Grieshaber KG, Schiltach/Germany 2018

 $C \in$ 

VEGA Grieshaber KG Am Hohenstein 113 77761 Schiltach Alemanha

Telefone +49 7836 50-0 Fax +49 7836 50-201 E-mail: info.de@vega.com www.vega.com